## **Download Free Photoshop 7.0 Full Version Software \_\_LINK\_\_**

As the Internet has grown, so has the number of websites that people visit. As a result, the number of visitors to each website has fallen, and with that, has come a rise in the number of ads being displayed on a single website. Although this means more ads for visitors to view, it also means that the site owner loses revenue from the display of these ads. This can make a website decline in popularity. Another side effect of having a high ad count is that your site can become overwhelmed with ads, and this can make your visitors uncomfortable and possibly even angry. This is because they are bombarded with ads on a single webpage, and this can make a visitor want to leave your website.

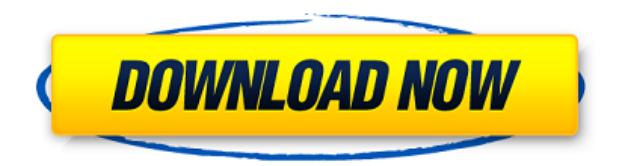

Alternatively, Open Source software has long served software for those who want to operate in the dark. Libre Office, like other document creation software, talks to databases like Microsoft Access, MySQL, and PostgreSQL. LibreOffice draw on the same APIs used by PDF creation software and word processing programs. Even text editors like LibreOffice Writer are driven by the same APIs that general purpose application software use to fill edit source code in a project and make decisions on syntax governing the language or human language used for a project. When I was in design school, our entire project idea and all the concepts had to be approved by the client. Imagine how annoying that is when you arrive at the client's house and they've built a life-sized model of your idea. That's what a client is equivalent to! I did the layout for a catalog I designed for the Atlanta Regional Food Bank. It required creating maps and building a complementary website. It's a much better piece of software, and it's free! Then I had this great idea for a restaurant that would be built from 3D design and client participation. I had little concept of making a restaurant in the real world, but I knew that I wanted everyone to be a part of it. I created a 3D model and showed it to the client using the real-world imagery of a project I had modeled and all of the work of the design services I received from a real architect, engineer, and lighting designers. I also met Bridge for the first time at a photolab I visited many years ago. I was surprised that the software was free to use. I needed to find a way to create a layout on paper and then use it in an ADOBE. It will create PDF or PSD files, so it has the ability to share files with others. You can import data like a camera, scanner, or YouTube video to annotate on top of any image you may have scanned offline. You can export either a JPEG, PNG, or PDF as a result. I like that the developer included a complex camera and Photoshop features like gradients, adjustment layers, and filtered graphics. For me, Bridge is perfect for those who want to scan with the iPhone. It can annotate photos, give you a choice of using an iPhone or iPad, or import data. The full version of Bridge is even better than it already is.

## **Download Photoshop 2022 (Version 23.0.1)With License Code With Product Key PC/Windows {{ upDated }} 2023**

If you don't have photo editing software, you can try these, Adobe Creative Cloud , and then Photoshop. But if you're looking for the most powerful editing software, your best option is Adobe Photoshop. This software has many layouts in which you can feel free to create something new. What It Does: In some cases, you may be able to create a layer that will span multiple images. This layer is called a Group Layer. You can then work on the group layer in Photoshop and then save your work to a separate file to share with others. The bottom line is that there is no single best Adobe Photoshop for beginners – it all depends on your individual needs and skill level. However, all of the options mentioned above are great choices for those just starting out with this powerful software. Now that you've got the basics down, it's time to move on to the next step. In the next section of the tutorial, we'll take a look at the best graphic design software for beginners and how it can help you with your Adobe Photoshop skills.%3C/p%3E If you're just getting started with Photoshop, you may find an all-in-one program like Adobe Lightroom to be a better fit. It's designed specifically to make it easy to work with multiple images, develop a sense of style, and easily share the results with friends and family. **What It Does:** This brush controls the amount of ink that is used to create a cross section or slice of your image layer. The brush can be used on both layers and flattened layers. e3d0a04c9c

## **Photoshop 2022 (Version 23.0.1) Torrent PC/Windows x32/64 {{ last releAse }} 2022**

Adobe has continued to bring any existing application into the Adobe Creative Cloud experience and offers a suite of applications aimed at creative professionals. Photoshop sits in the top of that suite with a great stable of modern features, tools, and changes to reading the underlying image data and dynamic ranges. If you are reading this book, you know you want to make more out of your images and presentations, and there's a lot of issues with today's images on the web. People use images for any number of reasons, from very sophisticated post-processing manipulations, for printing, for seamless online transitions, and for adding color style surface aesthetics. Each of these creativity processes requires the right tools, the right knowledge, and the right understanding of the workflow. This will enable you to explore each of these areas instantaneously using the ability to manipulate, edit and enhance images. It will quickly help you find and fix the problems while creating advanced fun and unique images. Getting the most out of your PFD images isn't always the easiest of things to do when everything isn't in perfect condition. Even if the images you shoot are of the highest quality, things can get a little messy. Editing images is a skill in itself, especially if you don't have a lot of experience. In this book, we'll show you how you can feel confident as you edit your own PFD images, whether they are high-end photographs, or complex scans of 3D objects.

download free photoshop 7.0 download font free photoshop download for free photoshop download pattern free photoshop download free logo mockup for photoshop download free leaves brush photoshop download free cs6 photoshop download free cs2 photoshop full version download free color lookup photoshop download free greycstoration oil paint plugin for photoshop

Once you've gone wild with one of your collages, you can make it into a miniature holiday card. Choose the "Create Photo Zap" option from the Collagen menu bar. Then choose "Add to Card" and select as many photos from your collage as you like. Lastly, you can add a note to your card and a customized label. Elements is the best photo editing app for hobbyists, photo editors, and others who wish to try their hand at creative photo editing. Whether you're a beginner or you want to edit professional-level images editing you'll want to get Photoshop Elements for macOS Designers often face the issue of how to justify a certain website's design to the client-side. An effective design at the initial phase would help to make an impression and market a product better. When the client sees the mockups and proofs, they would be impressed by the design and would support your ideas and thoughts in the further process of the project. Along with its position as the flagship software of Adobe, the focus on the creative industry and workflows, Photoshop has always been fast. The update to the CS6 is focused on improving the tool bar section that features the same speed, performance and overall design standards across the user interfaces. The workflow improvement is what makes Photoshop even more productive and attractive to the designers requiring creativity and speed. Adobe photoshop is one of the most popular photo editing apps on the market, and is used to edit all sorts of photos. It come with tools for removing blemishes and editing things out of pictures all the way to repairing. It also brings several filters, and enhancements like distortion, blending, and tone mapping. The program can also be used for different things, such as creating a collage to image or even repairing an image.

At MAX, Digital Editor John Maeda demonstrated how Share for Review (beta) is a new service that enables users to collaborate without leaving Photoshop. Share for Review via Workflow(beta) allows individuals to collaborate on images without leaving Photoshop, integrating professional-grade editing tools with the ability to work within a browser. "Cloud integration is the future of Photoshop," said Maeda. "I'm thrilled to bring this new collaboration experience to Photoshop, so we can serve as the foundation for the next wave of shared creativity. I'm excited to see the creativity that emerges with Photoshop and the collaboration that takes place inside the Adobe Creative Cloud with customers." "The collaboration that takes place inside the Adobe Creative Cloud is in many ways barely imaginable even just a few years ago, and we're excited to bring that level of collaboration to Photoshop," said Mark Bolas, creative director, Photoshop. "With Share for Review, Photoshop users can collaborate without leaving Photoshop to help save valuable time, and with the release of Share for Review, we are really turbocharging the editing experience with our new collaboration-focused tools and capabilities." Addition of support for HTML tags in Photoshop CC provides a platform for rich content such as personalized emails and pages that appear more coherent and professional than writing sections in Word. Adobe offers an extensive library of designs and assets used in its craft software ranging from stationery to food to packaging. With HTML5, customers can easily create files that include editable text, video and audio — plus support for tags that protect them from being scanned by OCR software. More information is available at Adobe Creative Cloud blog .

<https://zeno.fm/radio/stellar-data-recovery-for-iphone-5-0-4-activation-key-crack-2020-latest> <https://zeno.fm/radio/adobe-cs3-master-collection-authorization-code> <https://zeno.fm/radio/sony-vegas-pro-16-3-build-248-patch-serial-key-keygen> <https://zeno.fm/radio/crack-ansys-products-19-1-patch-only> <https://zeno.fm/radio/telecharger-gta-4-pc-sur-utorrent> <https://zeno.fm/radio/cool-edit-pro-2-1-crack-cep2reg-exe-mononoke-mendoza-pas>

Elements provides most of the same tools and functionality as the Photoshop, but also has a few things that are fitted to its Freeware tool. But this can give you a more customized look and feel than the default Photoshop. It allows you to work in the light or dark balance, to create a screen, pages of the diary, poster or labels. With the introduction of the Adobe Premiere Pro CC, the latest version of an industry standard editing tool, the start of the year promises a fresh bunch of features. Primarily, you can expect a solid editing extension it should be compatible with both latest versions of Windows and MAC. The powerful PPM editor with enhanced compression will make it easy to edit your PPM files. The alternative, PPS files are those that carry complete raw footage with embedded metadata, etc. It also features support for 2K and 4K codecs, support for 16-bit and 24-bit color depth. Premiere Pro also allows you to split your work into two projects. Of course, it is compatible with both Mac and Windows. This tool is intended to help you in designing your site. If you ever think that what you are doing is not working, you can see the issues with this tool. Photoshop may not be a graphic design tool, but it is a game changer. It provides you with the important and basic tools of design. The Learning curve is not as steep as expected. Once you learn Photoshop, it will be easy to design anything you want – inside or outside the parameters. Try Adobe Photoshop and it is sure to take you in a different direction. There are no compromises in the way of your creative process. It doesn't mean you cannot, and you are free to customise and you are free to rebrand your photos. Embrace Photoshop, since you can do all the above, anything.

[https://xn--kgv-reisewitzerhhe-s3b.de/wp-content/uploads/2023/01/Photoshop-CS4-Download-free-Fr](https://xn--kgv-reisewitzerhhe-s3b.de/wp-content/uploads/2023/01/Photoshop-CS4-Download-free-Free-Registration-Code-MacWin-2022.pdf) [ee-Registration-Code-MacWin-2022.pdf](https://xn--kgv-reisewitzerhhe-s3b.de/wp-content/uploads/2023/01/Photoshop-CS4-Download-free-Free-Registration-Code-MacWin-2022.pdf)

<http://apartmentsforcheap.org/?p=4051>

<https://www.jniusgroup.com/wp-content/uploads/2023/01/laynpain.pdf>

<http://www.americacredithelp.com/?p=1>

[https://thepeak.gr/wp-content/uploads/2023/01/Photoshop-2021-Version-2200-Serial-Key-With-Licens](https://thepeak.gr/wp-content/uploads/2023/01/Photoshop-2021-Version-2200-Serial-Key-With-License-Code-Windows-1011-2022.pdf) [e-Code-Windows-1011-2022.pdf](https://thepeak.gr/wp-content/uploads/2023/01/Photoshop-2021-Version-2200-Serial-Key-With-License-Code-Windows-1011-2022.pdf)

[https://pelangideco.com/wp-content/uploads/2023/01/Download-Photoshop-Touch-Versi-Lama-PORT](https://pelangideco.com/wp-content/uploads/2023/01/Download-Photoshop-Touch-Versi-Lama-PORTABLE.pdf) [ABLE.pdf](https://pelangideco.com/wp-content/uploads/2023/01/Download-Photoshop-Touch-Versi-Lama-PORTABLE.pdf)

[https://www.digitalgreenwich.com/download-free-photoshop-cs4-keygen-full-version-serial-key-for-pc](https://www.digitalgreenwich.com/download-free-photoshop-cs4-keygen-full-version-serial-key-for-pc-hot-2022/) [-hot-2022/](https://www.digitalgreenwich.com/download-free-photoshop-cs4-keygen-full-version-serial-key-for-pc-hot-2022/)

<https://superstitionsar.org/wp-content/uploads/2023/01/kaidpeit.pdf>

<https://www.webcard.irish/wp-content/uploads/2023/01/wagnwinf.pdf>

[http://nii-migs.ru/wp-content/uploads/2023/01/Adobe\\_Photoshop\\_2021\\_Version\\_2243\\_\\_Torrent\\_Activ](http://nii-migs.ru/wp-content/uploads/2023/01/Adobe_Photoshop_2021_Version_2243__Torrent_Activation_Code_W.pdf) [ation\\_Code\\_W.pdf](http://nii-migs.ru/wp-content/uploads/2023/01/Adobe_Photoshop_2021_Version_2243__Torrent_Activation_Code_W.pdf)

[https://srkvilaskodaikanal.com/2023/01/01/photoshop-2022-version-23-4-1-patch-serial-key-pcwindo](https://srkvilaskodaikanal.com/2023/01/01/photoshop-2022-version-23-4-1-patch-serial-key-pcwindows-lifetime-release-2022/) [ws-lifetime-release-2022/](https://srkvilaskodaikanal.com/2023/01/01/photoshop-2022-version-23-4-1-patch-serial-key-pcwindows-lifetime-release-2022/)

<http://earthoceanandairtravel.com/wp-content/uploads/2023/01/niclor.pdf>

<https://dubaisafariplus.com/photoshop-all-brushes-free-download-link/>

[https://lifeskillstutor.com/wp-content/uploads/2023/01/Adobe\\_Photoshop\\_0\\_70\\_Free\\_Download\\_Full\\_](https://lifeskillstutor.com/wp-content/uploads/2023/01/Adobe_Photoshop_0_70_Free_Download_Full_Version_2021.pdf) [Version\\_2021.pdf](https://lifeskillstutor.com/wp-content/uploads/2023/01/Adobe_Photoshop_0_70_Free_Download_Full_Version_2021.pdf)

<https://www.theccgway.com/wp-content/uploads/2023/01/napilat.pdf>

[https://www.duemmeggi.com/wp-content/uploads/2023/01/Adobe-Photoshop-CC-2015-Version-16-Do](https://www.duemmeggi.com/wp-content/uploads/2023/01/Adobe-Photoshop-CC-2015-Version-16-Download-Activation-With-License-Code-upDated-2023.pdf) [wnload-Activation-With-License-Code-upDated-2023.pdf](https://www.duemmeggi.com/wp-content/uploads/2023/01/Adobe-Photoshop-CC-2015-Version-16-Download-Activation-With-License-Code-upDated-2023.pdf)

<http://www.360sport.it/advert/download-font-photoshop-2020-new/>

[https://www.chandabags.com/free-photoshop-download-cs5-\\_\\_hot\\_\\_/](https://www.chandabags.com/free-photoshop-download-cs5-__hot__/)

[https://citywharf.cn/download-photoshop-2022-serial-number-full-torrent-with-licence-key-for-mac-an](https://citywharf.cn/download-photoshop-2022-serial-number-full-torrent-with-licence-key-for-mac-and-windows-3264bit-2023/) [d-windows-3264bit-2023/](https://citywharf.cn/download-photoshop-2022-serial-number-full-torrent-with-licence-key-for-mac-and-windows-3264bit-2023/)

<https://articlebeast.online/photoshop-cs4-activator-with-activation-code-windows-x64-new-2023/>

<http://www.jniusgroup.com/?p=6783>

<http://otonahiroba.xyz/?p=8181>

<http://agrit.net/2023/01/download-free-photoshop-cs6-license-code-keygen-x32-64-latest-2022/>

[https://teenmemorywall.com/wp-content/uploads/2023/01/Photoshop\\_Cs6\\_Psd\\_Templates\\_Free\\_Dow](https://teenmemorywall.com/wp-content/uploads/2023/01/Photoshop_Cs6_Psd_Templates_Free_Download_TOP.pdf) [nload\\_TOP.pdf](https://teenmemorywall.com/wp-content/uploads/2023/01/Photoshop_Cs6_Psd_Templates_Free_Download_TOP.pdf)

<https://www.renegade-france.fr/wp-content/uploads/2023/01/cheelfr.pdf>

[https://sarahebott.org/download-photoshop-cc-2015-version-16-activation-key-serial-key-for-pc-x32-6](https://sarahebott.org/download-photoshop-cc-2015-version-16-activation-key-serial-key-for-pc-x32-64-updated-2022/) [4-updated-2022/](https://sarahebott.org/download-photoshop-cc-2015-version-16-activation-key-serial-key-for-pc-x32-64-updated-2022/)

<https://patroll.cl/wp-content/uploads/2023/01/jampanc.pdf>

[https://gyllendal.com/wp-content/uploads/2023/01/Download-Adobe-Photoshop-Lightroom-Pc-Gratis-](https://gyllendal.com/wp-content/uploads/2023/01/Download-Adobe-Photoshop-Lightroom-Pc-Gratis-Free.pdf)[Free.pdf](https://gyllendal.com/wp-content/uploads/2023/01/Download-Adobe-Photoshop-Lightroom-Pc-Gratis-Free.pdf)

[https://bintabdullah.com/wp-content/uploads/2023/01/Photoshop-Abr-Brushes-Free-Download-UPD.p](https://bintabdullah.com/wp-content/uploads/2023/01/Photoshop-Abr-Brushes-Free-Download-UPD.pdf) [df](https://bintabdullah.com/wp-content/uploads/2023/01/Photoshop-Abr-Brushes-Free-Download-UPD.pdf)

[https://zlcol.com/wp-content/uploads/2023/01/Adobe-Photoshop-Cs6-Tutorial-For-Beginners-Pdf-Free](https://zlcol.com/wp-content/uploads/2023/01/Adobe-Photoshop-Cs6-Tutorial-For-Beginners-Pdf-Free-Download-BETTER.pdf) [-Download-BETTER.pdf](https://zlcol.com/wp-content/uploads/2023/01/Adobe-Photoshop-Cs6-Tutorial-For-Beginners-Pdf-Free-Download-BETTER.pdf)

[https://recycledsigns.com/advert/download-adobe-photoshop-2021-version-22-3-free-license-key-activ](https://recycledsigns.com/advert/download-adobe-photoshop-2021-version-22-3-free-license-key-activation-key-win-mac-3264bit-2022/) [ation-key-win-mac-3264bit-2022/](https://recycledsigns.com/advert/download-adobe-photoshop-2021-version-22-3-free-license-key-activation-key-win-mac-3264bit-2022/)

<https://www.scalping.es/wp-content/uploads/2023/01/xireelw.pdf>

<https://tcv-jh.cz/advert/myriad-pro-font-photoshop-download-top/>

<http://raga-e-store.com/photoshop-cc-hack-licence-key-windows-10-11-2022/>

[https://lavavajillasportatiles.com/download-free-adobe-photoshop-2022-version-23-0-activation-windo](https://lavavajillasportatiles.com/download-free-adobe-photoshop-2022-version-23-0-activation-windows-latest-2023/) [ws-latest-2023/](https://lavavajillasportatiles.com/download-free-adobe-photoshop-2022-version-23-0-activation-windows-latest-2023/)

<https://entrelink.hk/uncategorized/download-ballpark-weiner-font-for-photoshop-top/> <https://72bid.com?password-protected=login> [https://xn--80aagyardii6h.xn--p1ai/wp-content/uploads/2023/01/adobe-photoshop-70-me-free-downloa](https://xn--80aagyardii6h.xn--p1ai/wp-content/uploads/2023/01/adobe-photoshop-70-me-free-download-full-version-best.pdf) [d-full-version-best.pdf](https://xn--80aagyardii6h.xn--p1ai/wp-content/uploads/2023/01/adobe-photoshop-70-me-free-download-full-version-best.pdf) <https://anarecuero.org/wp-content/uploads/2023/01/belvhawa.pdf>

Operation times are also streamlined to encourage users to apply edits to large photos, and Adobe will show some preview before saving a photo. Adobe has also upgraded the software's media import options, including the ability to process video clips directly from portable hard drives or recorders. It also serves as its own image-editing software, letting users selectively edit an image. If you wish to save edits for each part of the image, the software will make it simple to do so; if you want to undo all edits, the software will do that, too, as well. The editor let you start with a photograph, or create an entirely new photo based on a selection. Images can be saved to the clipboard and then imported into the original image, which lets you reposition an image. References http://support.apple.com/kb/SP63324?viewlocale=en\_US&tag=macos-x-vmwarecloud

https://support.apple.com/kb/SP74986 http://support.apple.com/kb/TS4023 https://support.apple.com/kb/SP63219 http://support.apple.com/kb/HT4019

https://www.theguardian. The Photoshop Creative Cloud website(Opens in a new window) has all the information about Photoshop that you could possibly need. From learning the basics of the program and the basics of digital photography, to making sure your work elements match a free hosted website, it has it all. Instead of running the full Adobe Photoshop application, you can use the program's Creative Cloud subscription to build and edit images in an array of adjustments on your desktop or tablet. Practically speaking, that means you can use Photoshop on your expensive Mac without paying for it every month.